## Introduction to Data Management CSE 344

## Lecture 9: Relational Algebra and Query Evaluation

## Today

- Relational algebra
- Physical plans and query evaluation

Relational Algebra Operators

- Union ∪, intersection ∩, difference -
- Selection σ
- Projection π
- Cartesian product X, join ⋈
- Rename p
- Duplicate elimination δ
- Grouping and aggregation y
- Sorting τ

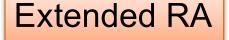

RA

All operators take in 1 or more relations as inputs and return another relation

#### Join Summary

- Theta-join:  $R \bowtie_{\theta} S = \sigma_{\theta}(R \times S)$ 
  - Join of R and S with a join condition  $\theta$
  - Cross-product followed by selection  $\theta$
- Equijoin:  $R \bowtie_{\theta} S = \pi_A (\sigma_{\theta} (R \times S))$ 
  - Join condition  $\theta$  consists only of equalities
  - Projection  $\pi_A$  drops all redundant attributes
- Natural join:  $R \bowtie S = \pi_A (\sigma_\theta (R \times S))$ 
  - Equijoin
  - Equality on all fields with same name in R and in S
  - Projection  $\pi_A$  drops all redundant attributes

#### So Which Join Is It?

When we write  $R \bowtie S$  we usually mean an equijoin, but we often omit the equality predicate when it is clear from the context

#### More Joins

#### Outer join

- Include tuples with no matches in the output
- Use NULL values for missing attributes
- Does not eliminate duplicate columns

#### Variants

- Left outer join
- Right outer join
- Full outer join

## Outer Join Example

#### AnonPatient P

| age | zip   | disease |  |
|-----|-------|---------|--|
| 54  | 98125 | heart   |  |
| 20  | 98120 | flu     |  |
| 33  | 98120 | lung    |  |

#### AnnonJob J

| job     | age | zip   |  |
|---------|-----|-------|--|
| lawyer  | 54  | 98125 |  |
| cashier | 20  | 98120 |  |

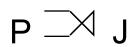

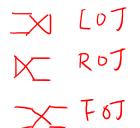

| P.age | P.zip | disease | job     | J.age | J.zip |
|-------|-------|---------|---------|-------|-------|
| 54    | 98125 | heart   | lawyer  | 54    | 98125 |
| 20    | 98120 | flu     | cashier | 20    | 98120 |
| 33    | 98120 | lung    | null    | null  | null  |

#### Some Examples

```
Supplier(sno, sname, scity, sstate)
Part(pno, pname, psize, pcolor)
Supply(sno, pno, qty, price)
```

Name of supplier of parts with size greater than 10 
$$_{2}$$
  $_{2}$   $_{2}$   $_{3}$   $_{4}$   $_{2}$   $_{3}$   $_{4}$   $_{5}$   $_{5}$   $_{6}$   $_{7}$   $_{1}$   $_{2}$   $_{3}$   $_{4}$   $_{5}$   $_{6}$   $_{7}$   $_{1}$   $_{2}$   $_{3}$   $_{4}$   $_{5}$   $_{6}$   $_{7}$   $_{1}$   $_{2}$   $_{3}$   $_{4}$   $_{5}$   $_{7}$   $_{7}$   $_{7}$   $_{1}$   $_{2}$   $_{3}$   $_{4}$   $_{2}$   $_{3}$   $_{4}$   $_{5}$   $_{5}$   $_{7}$   $_{7}$   $_{7}$   $_{7}$   $_{7}$   $_{7}$   $_{7}$   $_{7}$   $_{7}$   $_{7}$   $_{7}$   $_{7}$   $_{7}$   $_{7}$   $_{7}$   $_{7}$   $_{7}$   $_{7}$   $_{7}$   $_{7}$   $_{7}$   $_{7}$   $_{7}$   $_{7}$   $_{7}$   $_{7}$   $_{7}$   $_{7}$   $_{7}$   $_{7}$   $_{7}$   $_{7}$   $_{7}$   $_{7}$   $_{7}$   $_{7}$   $_{7}$   $_{7}$   $_{7}$   $_{7}$   $_{7}$   $_{7}$   $_{7}$   $_{7}$   $_{7}$   $_{7}$   $_{7}$   $_{7}$   $_{7}$   $_{7}$   $_{7}$   $_{7}$   $_{7}$   $_{7}$   $_{7}$   $_{7}$   $_{7}$   $_{7}$   $_{7}$   $_{7}$   $_{7}$   $_{7}$   $_{7}$   $_{7}$   $_{7}$   $_{7}$   $_{7}$   $_{7}$   $_{7}$   $_{7}$   $_{7}$   $_{7}$   $_{7}$   $_{7}$   $_{7}$   $_{7}$   $_{7}$   $_{7}$   $_{7}$   $_{7}$   $_{7}$   $_{7}$   $_{7}$   $_{7}$   $_{7}$   $_{7}$   $_{7}$   $_{7}$   $_{7}$   $_{7}$   $_{7}$   $_{7}$   $_{7}$   $_{7}$   $_{7}$   $_{7}$   $_{7}$   $_{7}$   $_{7}$   $_{7}$   $_{7}$   $_{7}$   $_{7}$   $_{7}$   $_{7}$   $_{7}$   $_{7}$   $_{7}$   $_{7}$   $_{7}$   $_{7}$   $_{7}$   $_{7}$   $_{7}$   $_{7}$   $_{7}$   $_{7}$   $_{7}$   $_{7}$   $_{7}$   $_{7}$   $_{7}$   $_{7}$   $_{7}$   $_{7}$   $_{7}$   $_{7}$   $_{7}$   $_{7}$   $_{7}$   $_{7}$   $_{7}$   $_{7}$   $_{7}$   $_{7}$   $_{7}$   $_{7}$   $_{7}$   $_{7}$   $_{7}$   $_{7}$   $_{7}$   $_{7}$   $_{7}$   $_{7}$   $_{7}$   $_{7}$   $_{7}$   $_{7}$   $_{7}$   $_{7}$   $_{7}$   $_{7}$   $_{7}$   $_{7}$   $_{7}$   $_{7}$   $_{7}$   $_{7}$   $_{7}$   $_{7}$   $_{7}$   $_{7}$   $_{7}$   $_{7}$   $_{7}$   $_{7}$   $_{7}$   $_{7}$   $_{7}$   $_{7}$   $_{7}$   $_{7}$   $_{7}$   $_{7}$   $_{7}$   $_{7}$   $_{7}$   $_{7}$   $_{7}$   $_{7}$   $_{7}$   $_{7}$   $_{7}$   $_{7}$   $_{7}$   $_{7}$   $_{7}$   $_{7}$   $_{7}$   $_{7}$   $_{7}$   $_{7}$   $_{7}$   $_{7}$   $_{7}$   $_{7}$   $_{7}$   $_{7}$   $_{7}$   $_{7}$   $_{7}$   $_{7}$   $_{7}$   $_{7}$   $_{7}$   $_{7}$   $_{7}$   $_{7}$   $_{7}$   $_{7}$   $_{7}$   $_{7}$   $_{7}$   $_{7}$   $_{7}$   $_{7}$   $_{7}$   $_{7}$   $_{7}$   $_{7}$   $_{7}$   $_{7}$   $_{7}$   $_{7}$   $_{7}$   $_{7}$   $_{7}$   $_{7}$   $_{7}$   $_{7}$   $_{7}$   $_{7}$   $_{7}$   $_{7}$   $_{7}$   $_{7}$   $_{7}$   $_{7}$   $_{7}$   $_{7}$   $_{7}$ 

Name of supplier of red parts or parts with size greater than 10  $\pi_{\text{sname}}(\text{Supplier}\bowtie(\text{Supply}\bowtie(\sigma_{\text{psize}>10}(\text{Part})\cup\sigma_{\text{pcolor='red'}}(\text{Part}))))$ 

Can be represented as trees as well (as seen from lecture 7)

Product(pid, name, price)
Purchase(pid, cid, store)

#### Customer(cid, name, city) From SQL to RA

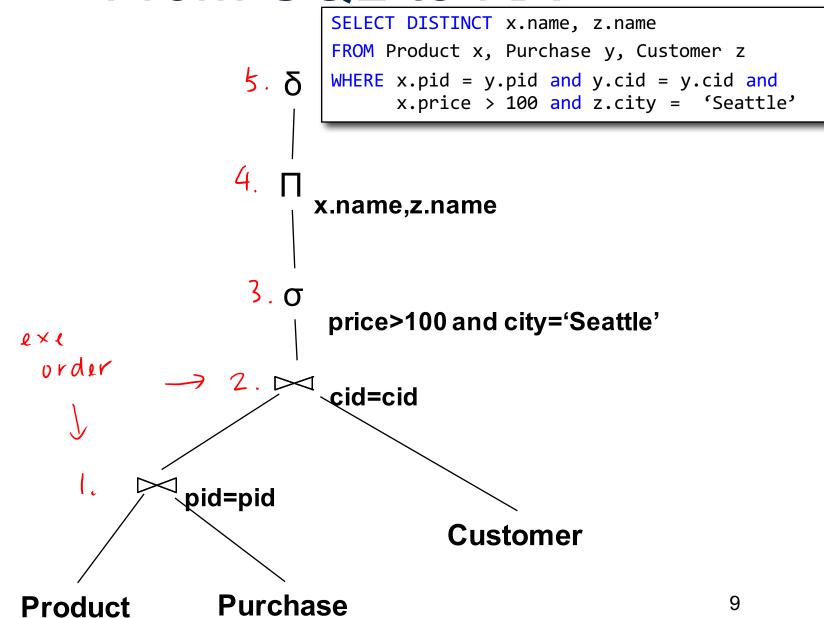

Product(<u>pid</u>, name, price)
Purchase(<u>pid</u>, <u>cid</u>, store)
Customer(<u>cid</u>, name, city)

#### Customer (cid, name, city) From SQL to RA

SELECT DISTINCT x.name, z.name FROM Product x, Purchase y, Customer z WHERE x.pid = y.pid and y.cid = y.cid and x.price > 100 and z.city = 'Seattle' Can you think of a "better" plan? x.name,z.name price>100 and city='Seattle' cid=cid pid=pid Customer

**Purchase** 

**Product** 

Product(pid, name, price) Customer(cid, name, city)

#### Purchase (pid, cid, store) Equivalent Expression Customer (cid, name, city)

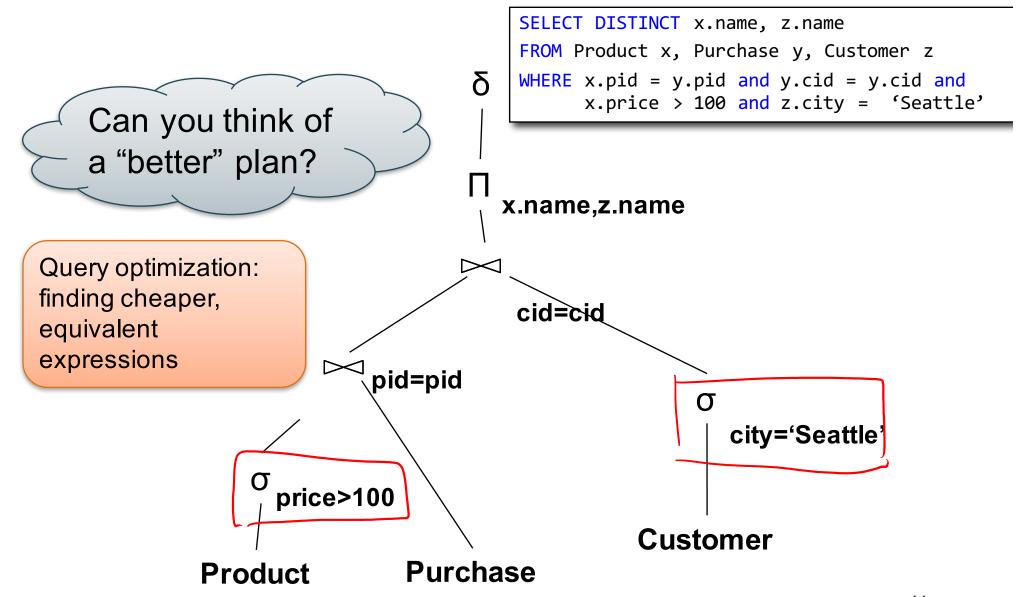

# Extended RA: Operators on Bags

- Duplicate elimination  $\delta$
- Grouping γ
  - Takes in relation and a list of grouping operations (e.g., aggregates). Returns a new relation.
- Sorting τ
  - Takes in a relation, a list of attributes to sort on, and an order. Returns a new relation.

#### Using Extended RA Operators

```
SELECT city, count(*)
FROM sales
GROUP BY city
HAVING sum(price) > 100
```

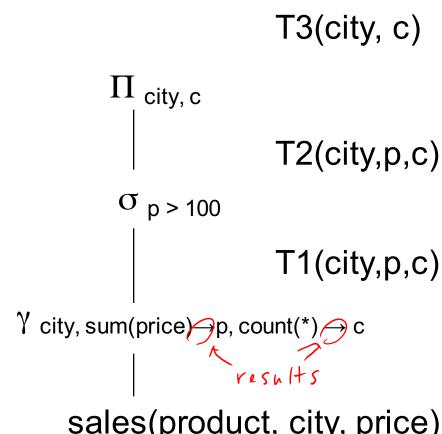

T1, T2, T3 = temporary tables

sales(product, city, price)

## Typical Plan for a Query (1/2)

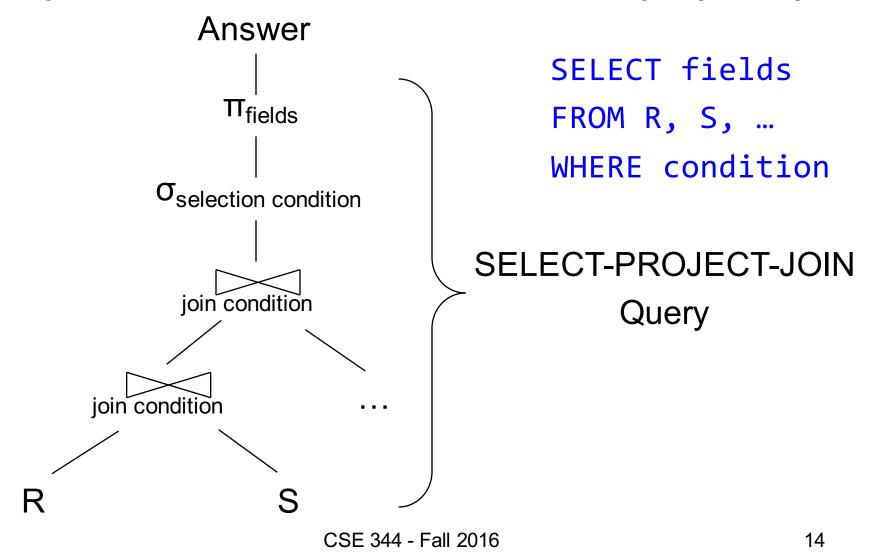

## Typical Plan for a Query (1/2)

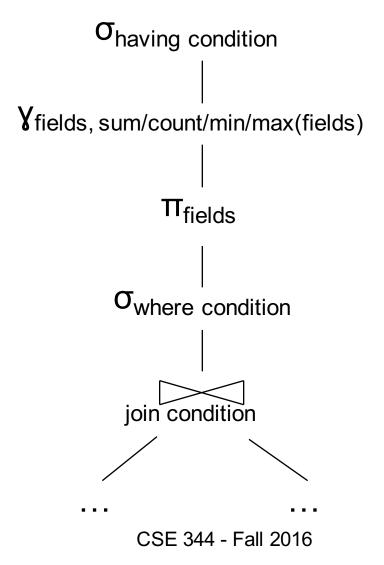

SELECT fields
FROM R, S, ...
WHERE condition
GROUP BY fields
HAVING condition

### How about Subqueries?

```
SELECT Q.sno
FROM Supplier Q
WHERE Q.sstate = 'WA'
  and not exists
  (SELECT *
   FROM Supply P
   WHERE P.sno = Q.sno
      and P.price > 100)
```

#### How about Subqueries?

```
SELECT Q.sno
FROM Supplier Q
WHERE Q.sstate = 'WA'
and not exists
(SELECT *
FROM Supply P
WHERE P.sno = Q.sno
and P.price > 100)
```

#### How about Subqueries?

```
SELECT Q.sno
FROM Supplier Q
WHERE Q.sstate = 'WA'
and not exists
(SELECT *
   FROM Supply P
   WHERE P.sno = Q.sno
        and P.price > 100)
```

**De-Correlation** 

```
SELECT Q.sno
FROM Supplier Q
WHERE Q.sstate = 'WA'
  and Q.sno not in
  (SELECT P.sno
  FROM Supply P
  WHERE P.price > 100)
```

#### How about Subqueries?

```
Un-nesting
(SELECT Q.sno
FROM Supplier Q
                              SELECT Q.sno
WHERE Q.sstate = 'WA')
                              FROM Supplier Q
    EXCEPT
                              WHERE Q.sstate = 'WA'
(SELECT P.sno
                                and Q.sno not in
   FROM Supply P
                                (SELECT P.sno
  WHERE P.price > 100)
                                 FROM Supply P
  EXCEPT = set difference
                                 WHERE P.price > 100)
```

### How about Subqueries?

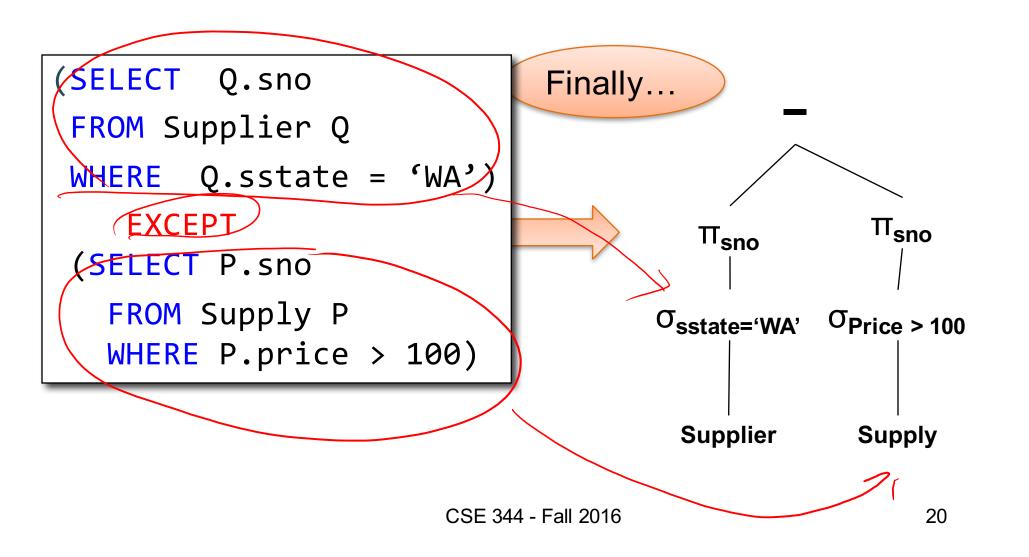

# From Logical RA Plans to Physical Plans

#### Query Evaluation Steps Review

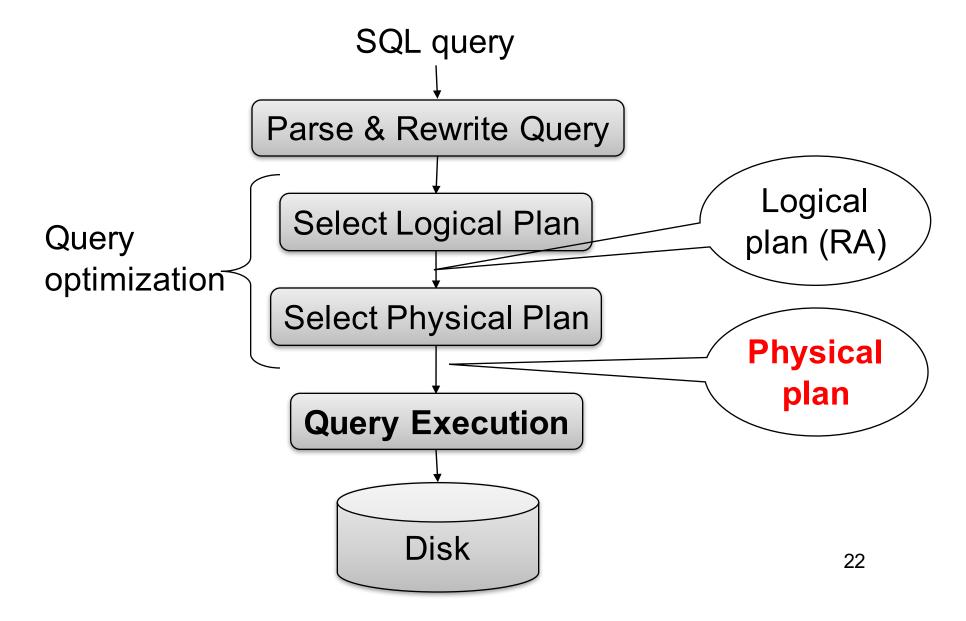

Supplier(<u>sid</u>, sname, scity, sstate)
Supply(<u>sid</u>, <u>pno</u>, quantity)

#### Relational Algebra

```
FROM Supplier x, Supply y
WHERE x.sid = y.sid
    and y.pno = 2
    and x.scity = 'Seattle'
    and x.sstate = 'WA'
```

Relational algebra expression is also called the "logical query plan"

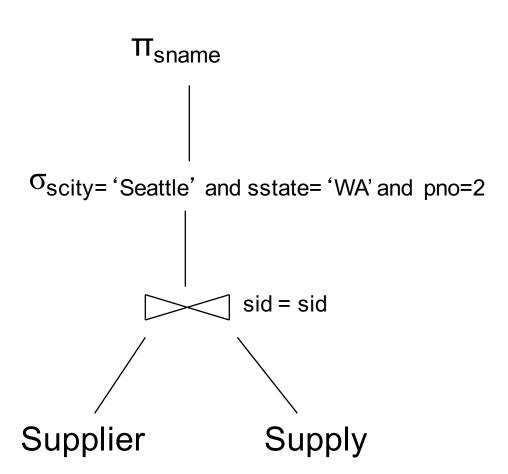

Supplier(<u>sid</u>, sname, scity, sstate) Supply(<u>sid</u>, <u>pno</u>, quantity)

## Physical Query Plan 1

(On the fly)

On the fly)

Scity= 'Seattle' and sstate= 'WA' and pno=2

(Nested loop)

Sid = sid

A physical query plan is a logical query plan annotated with physical implementation details

```
FROM Supplier x, Supply y
WHERE x.sid = y.sid
    and y.pno = 2
    and x.scity = 'Seattle'
    and x.sstate = 'WA'
```

Supplier (File scan)

Supply (File scan)

CSE 344 - Fall 2016

Supplier(<u>sid</u>, sname, scity, sstate) Supply(sid, pno, quantity)

## Physical Query Plan 2

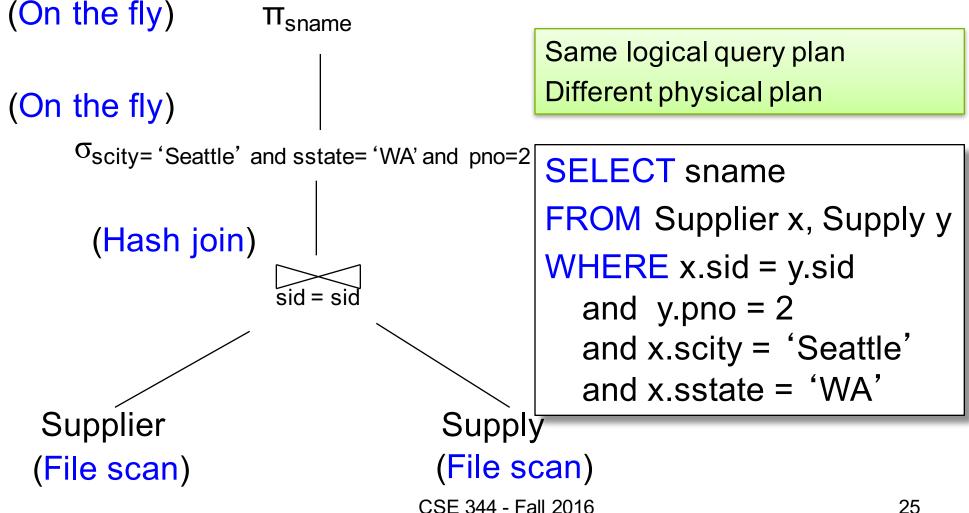

Supplier(sid, sname, scity, sstate)

Supply(sid, pno, quantity)

Physical Query Plan 3

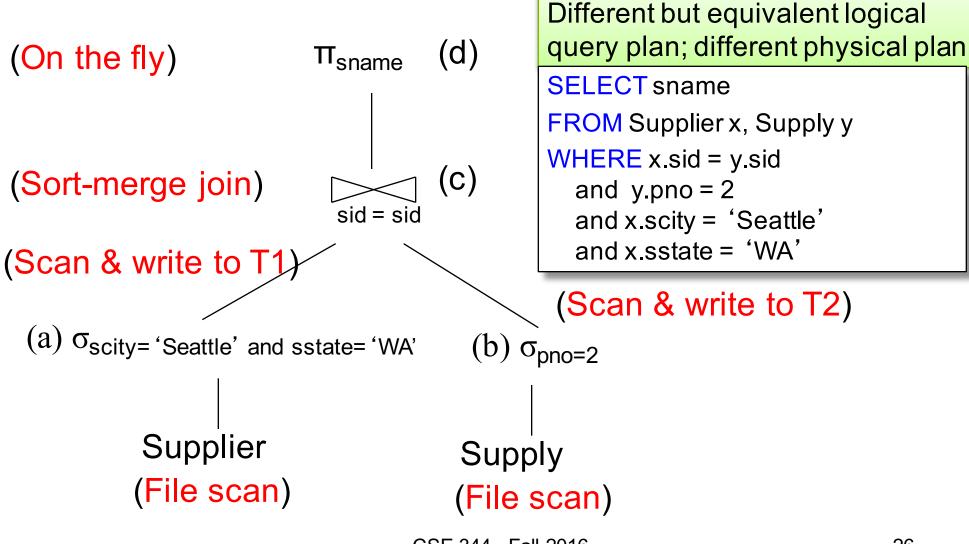

#### **Query Optimization Problem**

- For each SQL query... many logical plans
- For each logical plan... many physical plans
- How do find a fast physical plan?
  - Will discuss in a few lectures
  - First we need to understand how query operators are implemented

## **Query Execution**

## Iterator Interface for Query Operators

#### open()

- Initializes operator state
- Sets parameters such as selection condition

#### next()

- Operator invokes get\_next() recursively on its inputs
- Performs processing and produces an output tuple
- close(): clean-up state

### Pipelined Query Execution

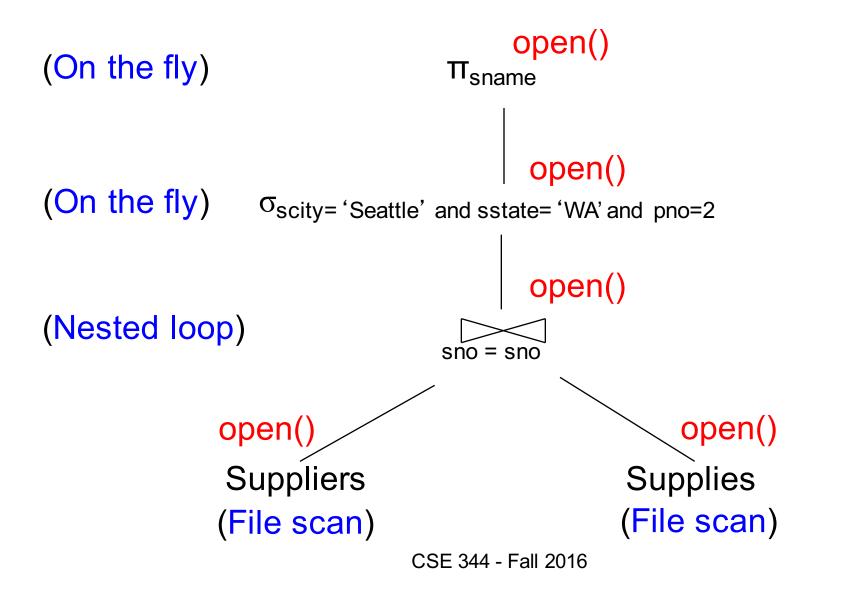

#### Pipelined Query Execution

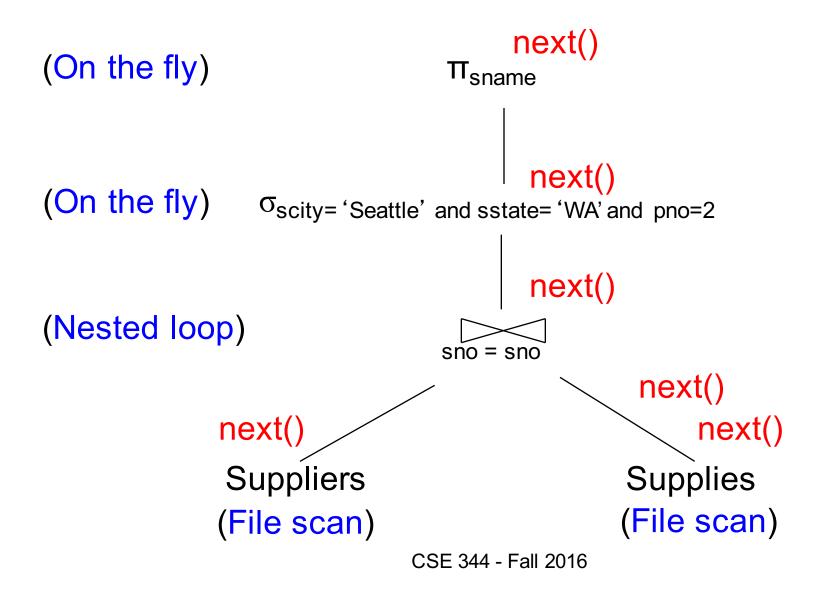

#### Pipelined Execution

- Tuples generated by an operator are immediately sent to the parent
- Benefits:
  - No operator synchronization issues
  - No need to buffer tuples between operators
  - Saves cost of writing intermediate data to disk
  - Saves cost of reading intermediate data from disk
- This approach is used whenever possible

#### Query Execution Bottom Line

- SQL query transformed into physical plan
  - Access path selection for each relation
    - Scan the relation or use an index (next lecture)
  - Implementation choice for each operator
    - Nested loop join, hash join, etc.
  - Scheduling decisions for operators
    - Pipelined execution or intermediate materialization
- Pipelined execution of physical plan

#### Physical Data Independence

- Applications are insulated from changes in physical storage details
- SQL and relational algebra facilitate physical data independence
  - Both languages input and output relations
  - Can choose different implementations for operators